## Error Code 0151 Dell [Inspiron](http://me.ozracingcorp.com/go.php?q=Error Code 0151 Dell Inspiron) [>>>CLICK](http://me.ozracingcorp.com/go.php?q=Error Code 0151 Dell Inspiron) HERE<<<

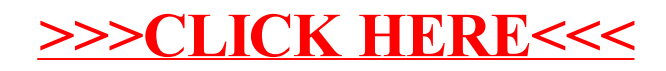